Windows

- 13 ISBN 9787302296706
- 10 ISBN 7302296707

出版时间:2012-10

 $(2012-09)$ 

页数:383

版权说明:本站所提供下载的PDF图书仅提供预览和简介以及在线试读,请支持正版图书。

#### www.tushu000.com

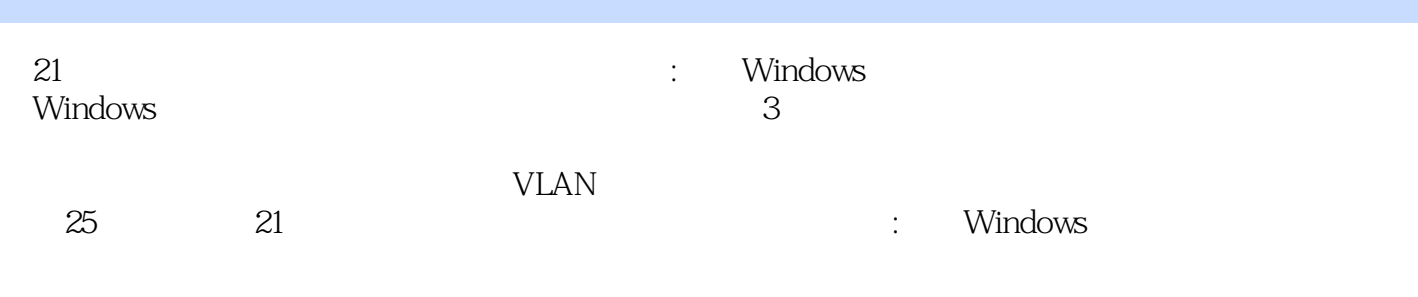

 $1 \t 1.1 \t 1.2 \t 1.3 \t 1.31 \t 1.32$  $1.33$  1.3.4 RJ45  $1.4$  1.5  $1.51$  1.5.2  $1.6$  2.1  $2.2$  2.3  $2.31$   $2.32$   $2.4$   $2.5$   $2.6$   $3$   $3.1$ 3.2 3.3 3.31MAC 3.3.2ARP 3.3.3 3.3.4 3.4 3.4.1IPConfig 3.4.2Fracert 3.5 3.6 4TCP IP 4.1 4.2 4.3 4.3.1 TCP IP 4.3.2 TCP IP 4.3.3 IP 4.4 Ping 4.5 4.5.1IP 4.5.2IPv6 4.6 5.2 5.3 5.31Windows 5.3.2 5.4 5.4.1 5.4.2  $543$   $544$   $545$   $546$   $55$  $5.51$  5.5.2 5.5.3 NETMEETING 5.6 6 Internet 6.1 6.2 6.3 6.3.1  $632$  Internet  $64$   $641$   $642ADSL$  $643$  6.44 6.45 6.5 6.51  $65.2$  66 7 7.1 7.2 7.3  $1 \quad 1.1 \quad 1.2 \quad 1.3 \quad 1.31$  $1.32$  1.3.3  $1.34$  1.3.5  $1.4$  1.5  $1.6$  2 VLAN  $2.1$   $2.2$   $2.3$ 2.3.1 2.3.2VLAN 2.4 2.4.1 2.4.2 S1 VLAN 2.4.3  $S2$  VLAN 2.5  $2.51$   $2.52VTP 2.6$  3DHCP  $31 \t 32 \t 33 \t 331$   $31$   $32$   $33$   $31$   $32$   $33$   $32$   $32$   $32$  $33.3DHCP$   $34$   $34.1DHCP$   $34.2DHCP$  $343DHCP$   $35$   $351$   $352DHCP$   $36$ 4 4.1 4.2 4.3 4.31 4.32  $433$  and  $44$  and  $441$  and  $441$  exchange Server 2007 备工作 4.4.2案例二:Exchange Server 2007邮件服务器的搭建 4.4.3案例三:Exchange Server 2007安装后的 4.4.4 Exchange Server 2007 4.4.5 Exchange Server 2007 4.4.6 Exehange Server 2007  $15$   $10$   $4.6$   $5$   $5$   $5$   $5$   $5$   $1$  $5.2$   $5.3$   $5.4$   $5.41$  $542$  5.5  $55$  5.51  $5.5.2$  CDP 5.6 6.1 6.2 6.3  $631$  6.3.2 6.3.3 6.3.4 6.3.5 6.3.5  $64$  6.4.1 Windows Server2003 6.4.2 Microsoft ISA  $S$ erver 6.5  $6.51C$ isco PIX 6.5.2 6.5.3 6.6 7 7.1 7.2 7.3 7.31 7.3.2 7.4 7.4.1 ESETNOD32 7.4.2 例二:网络分析系统Sniffer的配置与使用 7.5知识拓展 7.5.1Whats Up Gold 7.5.2Red Eagle 7.5.3Black ICEPC Protection 7.5.4 7.6 8 8.1 8.2 8.3 ……

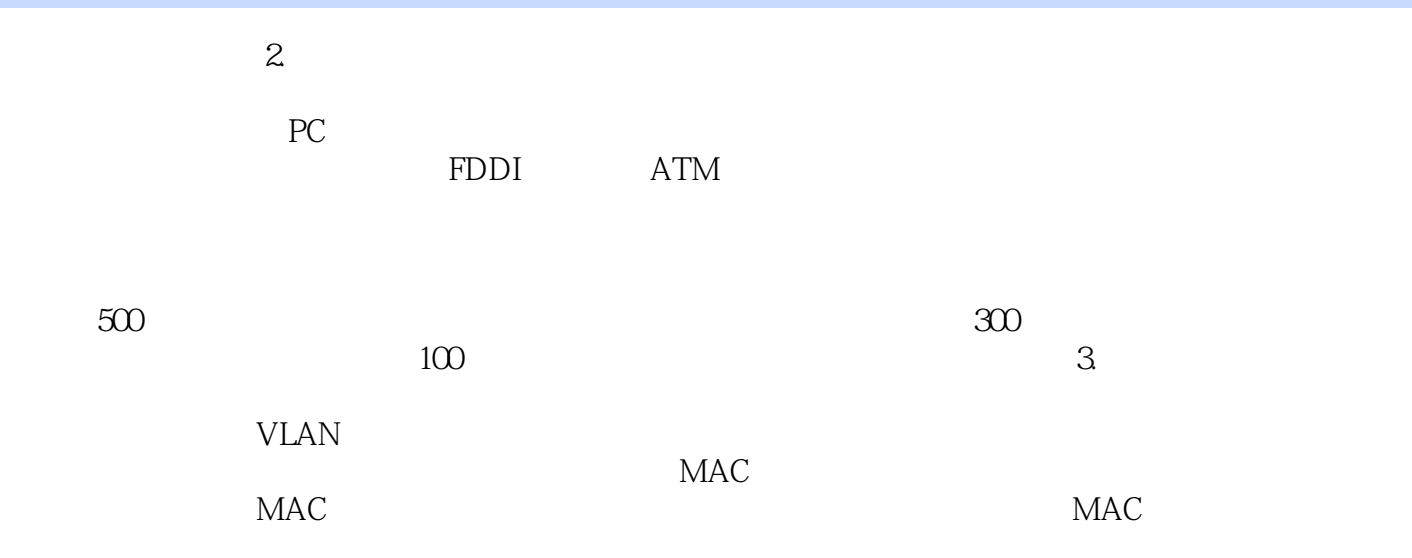

 $21$  : Windows : Windows

本站所提供下载的PDF图书仅提供预览和简介,请支持正版图书。

:www.tushu000.com